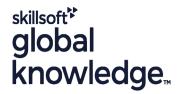

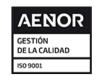

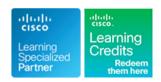

# Securing Cisco Networks with Sourcefire FireAMP Endpoints

Duración: 2 Días Código del Curso: SSFAMP Version: 6.0 Método de Impartición: Curso Cerrado (In-Company)

### Temario:

The Protecting Against Malware Threats with Cisco AMP for Endpoints (SSFAMP) course shows you how to deploy and use Cisco® AMP for Endpoints, a next-generation endpoint security solution that prevents, detects, and responds to advanced threats. Through expert instruction and hands-on lab exercises, you will learn how to implement and use this powerful solution through several step-by-step attack scenarios. You'll learn how to build and manage a Cisco AMP for Endpoints deployment, create policies for endpoint groups, and deploy connectors. You will also analyze malware detections using the tools available in the AMP for Endpoints console.

#### Company Events

These events can be delivered exclusively for your company at our locations or yours, specifically for your delegates and your needs. The Company Events can be tailored or standard course deliveries.

## Dirigido a:

Anyone involved in the deployment and utilisation of Cisco AMP for Endpoints

### Objetivos:

- After completing this course you should be able to:
- Identify the key components and methodologies of Cisco Advanced Malware Protection (AMP)
- Recognize the key features and concepts of the AMP for Endpoints product
- Navigate the AMP for Endpoints console interface and perform first-use setup tasks
- Identify and use the primary analysis features of AMP for Endooints
- Use the AMP for Endpoints tools to analyze a compromised host
- Analyze files and events by using the AMP for Endpoints console and be able to produce threat reports

- Configure and customize AMP for Endpoints to perform malware detection
- Create and configure a policy for AMP-protected endpoints
- Plan, deploy, and troubleshoot an AMP for Endpoints installation
- Use Cisco Orbital to pull query data from installed AMP for Endpoints connectors.
- Describe the AMP Representational State Transfer (REST) API and the fundamentals of its use
- Describe all the features of the Accounts menu for both public and private cloud installations

### Prerequisitos:

### Attendees should meet the following prerequisites:

- Technical understanding of TCP/IP networking and network architecture
- Technical understanding of security concepts and protocols
- CCNA Implementing and Administering Cisco Solutions

### Exámenes y certificación

## Recommended as preparation for the following exam:

There is currently no exam aligned to this course

#### Contenido:

Introducing to Cisco AMP Technologies

- Cisco Talos
- AMP Threat-Centric Security Model
- Protection Framework
- Retrospection Framework
- Cisco SecureX

Introducing AMP for Endpoints Overview and Architecture

- Cisco AMP for Endpoints
- Cisco AMP Cloud Architecture
- Cisco AMP Private Cloud
- Cisco AMP for Endpoints Integration

Navigating the Console Interface

- Activating Your Cisco Account
- Quick Start Configuration and Deployment
- Console Dahsboard
- Menu System

Using Cisco AMP for Endpoints

- Exploring Your Environment with the AMP Console
- System Operations

**Identifying Attacks** 

- Identifying and Containing a Low Prevelance Threat
- Using CVE with AMP for Endpoints
- Using File Trajectory to Track a Threat

Analyzing Malware

- Analyzing Events
- Using Cisco Threat Grid
- File Analysis
- Further Analysis Features
- Reporting

Managing Outbreak Control

- Managing Malware Detections
- Managing Indications of Compromise

Creating Endpoint Policies

- Configuring Endpoint Policies Basics
- Configuring Endpoint Policies Advanced Settings

Working with AMP for Endpoint Groups

- Examining Groups
- Configuring Exclusions
- Preparing for a Deployment
- Deploying Windows Connectors
- Windows Installation and the Connector Interface
- Troubleshooting Cisco AMP for Endpoints

Using Orbital for Endpoint Visibility

- Introducing Cisco Orbital
- Orbital Console
- Using Cisco Orbital to Obtain Endpoint Information
- Osquery Syntax

Introducing AMP REST API

- Examining the AMP REST API
- REST API Documentation and Resources
- Query Response Data Structure: JSON
- REST API Authentication
- Performing REST API Transactions
- Using REST API Data in other Applications

**Navigating Accounts** 

User Administration

**Further Account Options** 

Labs

- Amp Account Self-Registration
- Accessing AMP for Endpoints
- Attack Scenario
- Analysis Tools and Reporting
- Outbreak Control
- Endpoint Policies
- Groups and Deployment
- Testing Your Configuration
- Endpoint Visibility Using Orbital
- REST API
- Endpoint Isolation Using Cisco AMP API
- User Accounts

# Más información:

Para más información o para reservar tu plaza llámanos al (34) 91 425 06 60

info.cursos@globalknowledge.es

www.globalknowledge.com/es-es/

Global Knowledge Network Spain, C/ Retama 7, 6ª planta, 28045 Madrid